# Package 'pom'

February 20, 2015

<span id="page-0-0"></span>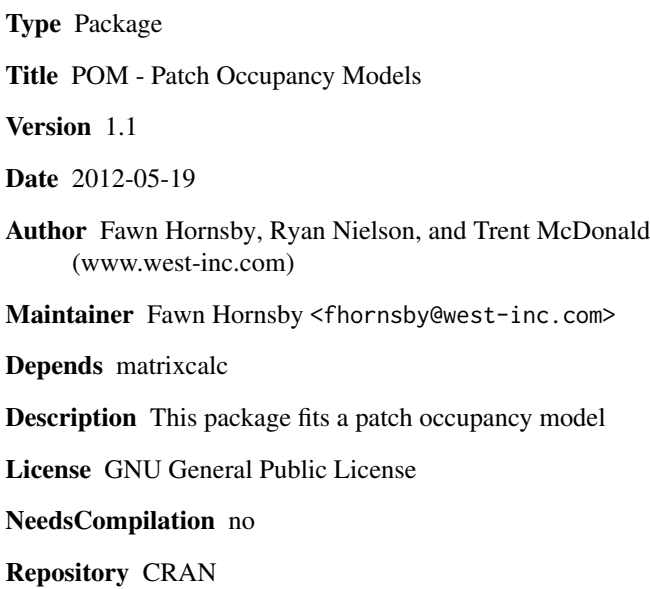

Date/Publication 2013-05-20 00:33:39

# R topics documented:

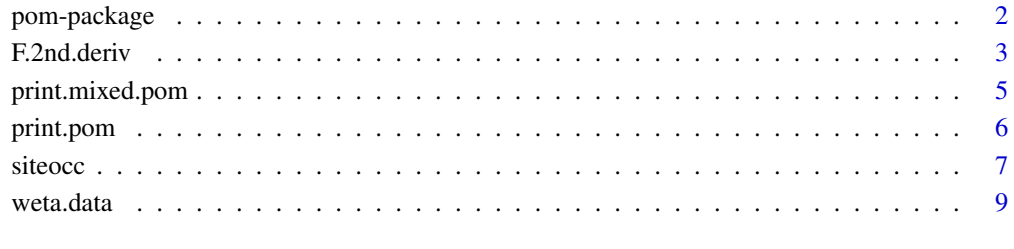

# **Index** [12](#page-11-0)

<span id="page-1-0"></span>

The package implements models to analyze site occupancy data with detection error.

# Details

#### <span id="page-2-0"></span>F.2nd.deriv 3

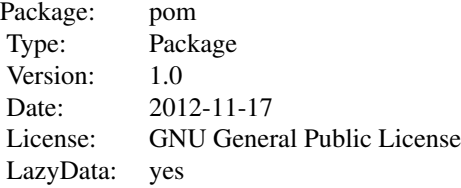

#### List of routines:

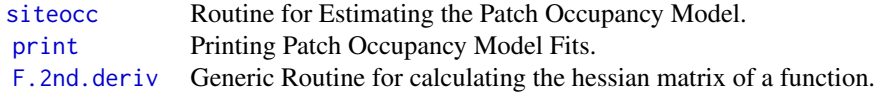

#### Author(s)

Fawn Hornsby, Ryan Nielson, and Trent McDonald <www.west-inc.com>

Maintainer: Fawn Hornsby <fhornsby@west-inc.com>

### References

Casella, G., and Berger, R. L. (2002). Statistical inference, Duxbury Press.

MacKenzie, D.I., Nichols, J.D., Lachman, G. B., Droege, S., Royle, J. A., and Langtimm, C. A., 2002. Estimating site occupancy rates when detection probabilities are less than one. Ecology, 83:2248-2255.

MacKenzie, D.I., Nichols, J.D., Royle, J.A., and Pollock, K.H. (2006), Occupancy Estimation and Modeling: Inferring Patterns and Dynamics of Species Occurrence, Academic Press, Burlington, MA.

Royle, J.A., 2006. Site occupancy models with heterogeneous detection probabilities. Biometrics 62:97-102.

<span id="page-2-1"></span>F.2nd.deriv *Calculate the Hessian Matrix*

# Description

Compute numeric 2nd derivative (Hessian) of the function FUN()

# Usage

F.2nd.deriv(pt, FUN, ...)

# <span id="page-3-0"></span>Arguments

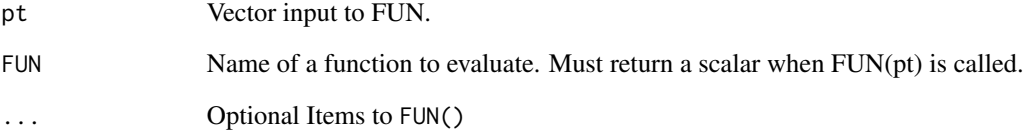

# Details

This function is sourced by the siteocc function.

# Value

Returns the Hessian Matrix of the input function.

#### Author(s)

Fawn Hornsby, Ryan Nielson, and Trent McDonald <www.west-inc.com>

Maintainer: Fawn Hornsby <fhornsby@west-inc.com>

#### References

Casella, G., and Berger, R. L. (2002). Statistical inference, Duxbury Press.

# See Also

[weta.data](#page-8-1) [siteocc](#page-6-1)

# Examples

```
F.test \leq function(x){
   3*x[1]^3 + x[1]^2*x[2]^2 + x[2]^3 + x[1]^2*x[3]^4}
F.2nd.deriv( c(2,3,4), F.test )
```
# Another Example using siteocc function to get standard errors. data(weta.data)

```
fit1 <- siteocc(~1, ~1, histories=weta.data$detection.histories)
print(fit1)
```
<span id="page-4-1"></span><span id="page-4-0"></span>

This function summarizes the results from class mixed.pom. This function is called when a "~Beta.mixture" is specified as the model for p (probability of detection).

### Usage

```
## S3 method for class 'mixed.pom'
print(x, digits = max(3, getOption("digits") - 3), ...)
```
# Arguments

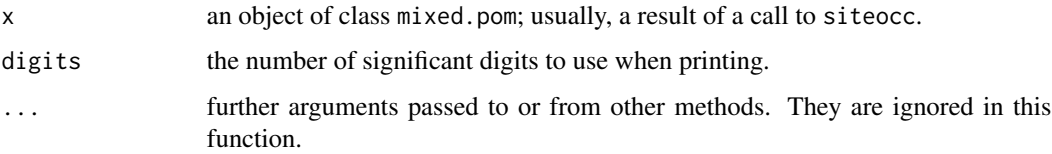

#### Value

The output includes the matched call, the convergence code, PSI Coefficients with Estimates, Standard Errors, Z-values, and 2-sided p-values, Beta mixture parameters for P, AIC, BIC, the average estimated Probability of Occupancy (PSI).

# Author(s)

Fawn Hornsby, Ryan Nielson, and Trent McDonald <www.west-inc.com>

Maintainer: Fawn Hornsby <fhornsby@west-inc.com>

# See Also

[weta.data](#page-8-1) [siteocc](#page-6-1)

#### Examples

```
data(weta.data)
```

```
fit1 <- siteocc(~1, ~1, histories=weta.data$detection.histories)
print(fit1)
```
<span id="page-5-1"></span><span id="page-5-0"></span>

This function summarizes the results from class pom. This function is called when covariate(s) or the intercept only model is specified as the model for p (probability of detection).

#### Usage

```
## S3 method for class 'pom'
print(x, digits = max(3, getOption("digits") - 3), ...)
```
#### Arguments

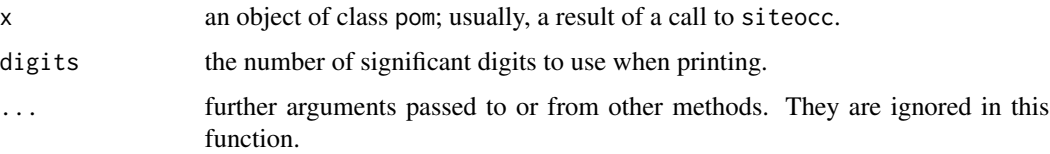

#### Value

The output includes the matched call, the convergence code, PSI Coefficients with Estimates, Standard Errors, Z-values, and 2-sided p-values, P Coefficients also with Estimates, Standard Errors, and t-values, AIC, BIC, the average estimated Probability of Occupancy (PSI) and the average estimated Probability of Detection (P).

#### Author(s)

Fawn Hornsby, Ryan Nielson, and Trent McDonald <www.west-inc.com>

Maintainer: Fawn Hornsby <fhornsby@west-inc.com>

#### See Also

[weta.data](#page-8-1) [siteocc](#page-6-1)

#### Examples

```
data(weta.data)
```

```
fit1 <- siteocc(~1, ~1, histories=weta.data$detection.histories)
print(fit1)
```
<span id="page-6-1"></span><span id="page-6-0"></span>

siteocc will fit a patch occupancy model to histories of observations and can account for an imperfect probability of detection.

# Usage

siteocc(psi, p, histories, start=NULL, lower=NULL, ...)

#### Arguments

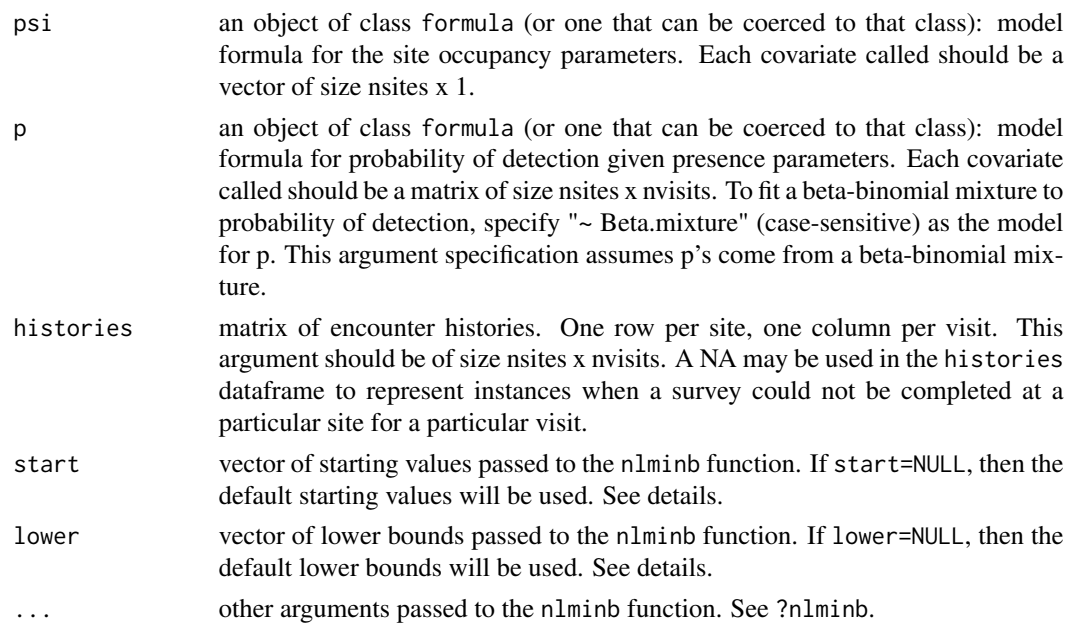

# Details

The log-likelihood is maximized using the nlminb function. If the user decides to provide starting values, then they will need to specify values for each PSI covariate as well as each P covariate, including intercepts. The starting values should be listed in the order of the specified covariates (i.e., the PSI intercept starting value first, the PSI coefficient(s) starting value(s) next, then the P intercept starting value, and finally the P Coefficient(s) starting value(s)). See below for an example of format. If specifying a Beta-mixture model, then the starting values are 0.5 for all of the covariates including the intercept. Otherwise, 0 is used for the starting value of each covariate.

The same format used to specify starting values should also be used to specify the lower bounds for the lower argument. The default lower bounds for a Beta-mixture are -Inf for all PSI covariates and 0 for both of the beta-binomial parameters. If you specify a lower bound of less than 0 for the betabinomial parameters, your model will most likely not converge. This is because both parameters must be strictly greater than 0. If a Beta-mixture is not specified, then -Inf will be the lower bound for all covariates.

Unless otherwise specified, the default values of the nlminb function are used.

The example datasets are detailed in pages 116-122 of MacKenzie et al. (2006) and also included with the program PRESENCE.

# Value

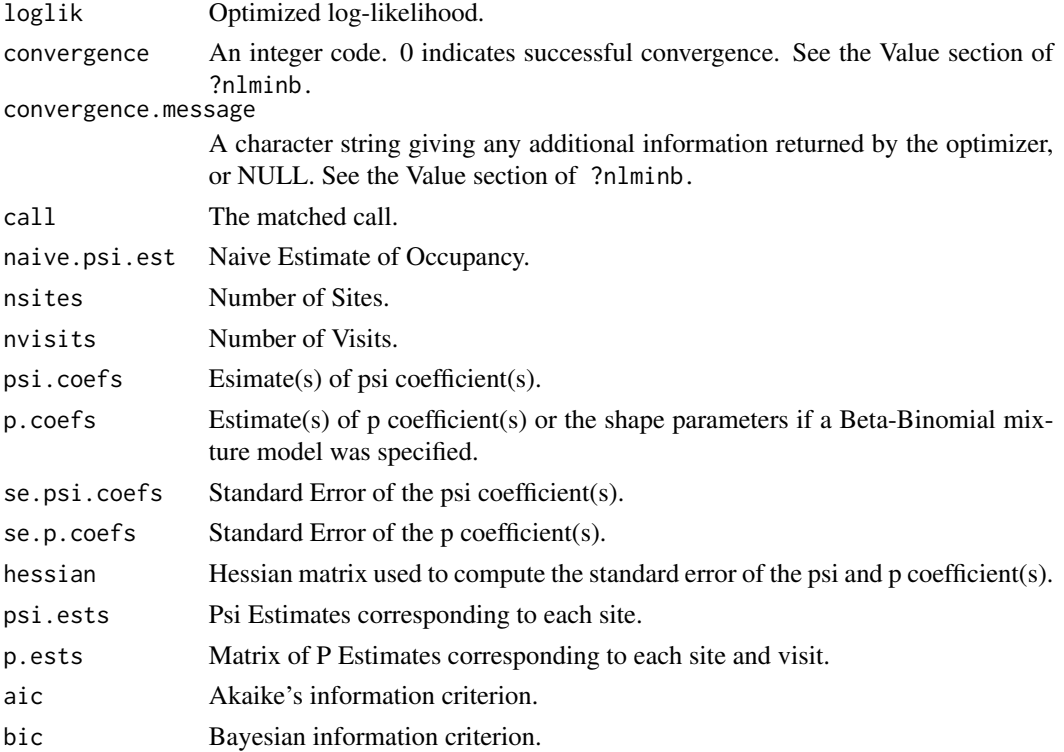

# Warning

Be sure to check for convergence. Some tips if you are having trouble getting your models to converge:

1. Choose different starting values.

- 2. Make sure your covariates are on similar scales.
- 3. Check for high correlations among covariates.

# Note

Currently, this function does not fit visit-specific P-covariates.

# Author(s)

Fawn Hornsby, Ryan Nielson, and Trent McDonald <www.west-inc.com>

Maintainer: Fawn Hornsby <fhornsby@west-inc.com>

#### <span id="page-8-0"></span>weta.data 9 years at the set of the set of the set of the set of the set of the set of the set of the set of the set of the set of the set of the set of the set of the set of the set of the set of the set of the set of the

#### References

Royle, J.A., 2006. Site occupancy models with heterogeneous detection probabilities. Biometrics 62:97-102.

MacKenzie, D.I., Nichols, J.D., Lachman, G. B., Droege, S., Royle, J. A., and Langtimm, C. A., 2002. Estimating site occupancy rates when detection probabilities are less than one. Ecology, 83:2248-2255.

MacKenzie, D.I., Nichols, J.D., Royle, J.A., and Pollock, K.H. (2006), Occupancy Estimation and Modeling: Inferring Patterns and Dynamics of Species Occurrence, Academic Press, Burlington, MA.

# See Also

```
weta.data
print.pom
print.mixed.pom
F.2nd.deriv
```
### Examples

```
data(weta.data)
```

```
# INTERCEPT-ONLY MODEL
fit1 <- siteocc(~1, ~1, histories=weta.data$detection.histories, start=c(1,1))
# BETA-BINOMIAL MIXTURE MODEL
fit2 <- siteocc(~1, ~Beta.mixture, histories=weta.data$detection.histories,
lower=c(log(0.01),0.0001,0.0001))
# MODEL TESTING BROWSED AND OBSERVER EFFECTS
fit3 <- siteocc(~weta.data$siteCovar$Browsed, ~weta.data$Obs1 + weta.data$Obs2,
histories=weta.data$detection.histories, start=c(0,2,0,-1,0), control=list(iter.max=50))
# MODEL WHICH ALSO FITS A SITE COVARIATE TO THE PROBABILITY OF DETECTION
numvisits=5
p.Browse <- matrix(rep(weta.data$siteCovar$Browsed, numvisits), ncol=numvisits)
fit4 <- siteocc(~1, ~p.Browse + weta.data$Obs1 + weta.data$Obs2,
histories=weta.data$detection.histories)
```
<span id="page-8-1"></span>weta.data *Occupancy data for the New Zealand Mahoenui Giant Weta*

#### **Description**

A list of datasets used in modeling the Mahoenui Giant Weta probability of occupancy. 72 sites were surveyed with up to 5 visits completed for each site. This list also includes covariates to model an observer effect for three observers and whether a site was browsed.

#### Usage

data(weta.data)

#### Format

A list containing 5 datasets:

\$ detection.histories: A data frame with 72 observations (one row for each site) on the following 5 variables (one column for each visit to a particular site). A 1 indicates that at least one weta was observed and 0 indicates that no weta were observed on a particular visit. A NA indicates the site was not surveyed for that particular visit.

\$ siteCovar : A data frame used to define the effect of browsing.

..\$ Browsed : a vector of 1's and 0's, with 1 indicating that a site was browsed and 0 indicating the site was unbrowsed.

..\$ Unbrowsed: a vector of 1's and 0's, with 1 indicating that a site was unbrowsed and 0 indicating the site was browsed.

\$ Obs1 : Observer 1 Covariate matrix. Each row refers to a specific site and each column refers to one of five total visits. Thus, this matrix is of size 72x5. A 1 indicates that Observer 1 conducted the survey for a particular visit, while a 0 indicates that Observer 1 did not conduct the survey for a particular visit. A NA indicates the site was not surveyed by any observer for that particular visit.

\$ Obs2 : Observer 2 Covariate matrix. Each row refers to a specific site and each column refers to one of five total visits. Thus, this matrix is of size  $72x5$ . A 1 indicates that Observer 2 conducted the survey for a particular visit, while a 0 indicates that Observer 2 did not conduct the survey for a particular visit. A NA indicates the site was not surveyed by any observer for that particular visit.

\$ Obs3 : Observer 3 Covariate matrix. Each row refers to a specific site and each column refers to one of five total visits. Thus, this matrix is of size 72x5. A 1 indicates that Observer 3 conducted the survey for a particular visit, while a 0 indicates that Observer 3 did not conduct the survey for a particular visit. A NA indicates the site was not surveyed by any observer for that particular visit.

#### Details

The example datasets are detailed in pages 116-122 of MacKenzie et al. (2006) and also included with the program PRESENCE.

Coding was used to define an observer effect using Obs1 and Obs2 as factor covariates (see table 4.6 on page 118 of MacKenzie et al., 2006). Obs3 has been included in this package for completeness.

#### Source

MacKenzie, D.I., Nichols, J.D., Royle, J.A., and Pollock, K.H. (2006), Occupancy Estimation and Modeling: Inferring Patterns and Dynamics of Species Occurrence, Academic Press, Burlington, MA.

#### See Also

[siteocc](#page-6-1)

<span id="page-9-0"></span>

#### weta.data 11

# Examples

data(weta.data)

```
fit1 <- siteocc(~weta.data$siteCovar$Browsed, ~weta.data$Obs1 + weta.data$Obs2,
        histories=weta.data$detection.histories)
print(fit1)
```
# <span id="page-11-0"></span>Index

∗Topic datasets weta.data, [9](#page-8-0) ∗Topic methods F.2nd.deriv, [3](#page-2-0) ∗Topic models siteocc, [7](#page-6-0) ∗Topic package pom-package, [2](#page-1-0) ∗Topic print print.mixed.pom, [5](#page-4-0) print.pom, [6](#page-5-0)

F.2nd.deriv, *[3](#page-2-0)*, [3,](#page-2-0) *[9](#page-8-0)*

pom *(*pom-package*)*, [2](#page-1-0) pom-package, [2](#page-1-0) print, *[3](#page-2-0)* print.mixed.pom, [5,](#page-4-0) *[9](#page-8-0)* print.pom, [6,](#page-5-0) *[9](#page-8-0)*

siteocc, *[3](#page-2-0)[–6](#page-5-0)*, [7,](#page-6-0) *[10](#page-9-0)*

weta.data, *[4](#page-3-0)[–6](#page-5-0)*, *[9](#page-8-0)*, [9](#page-8-0)